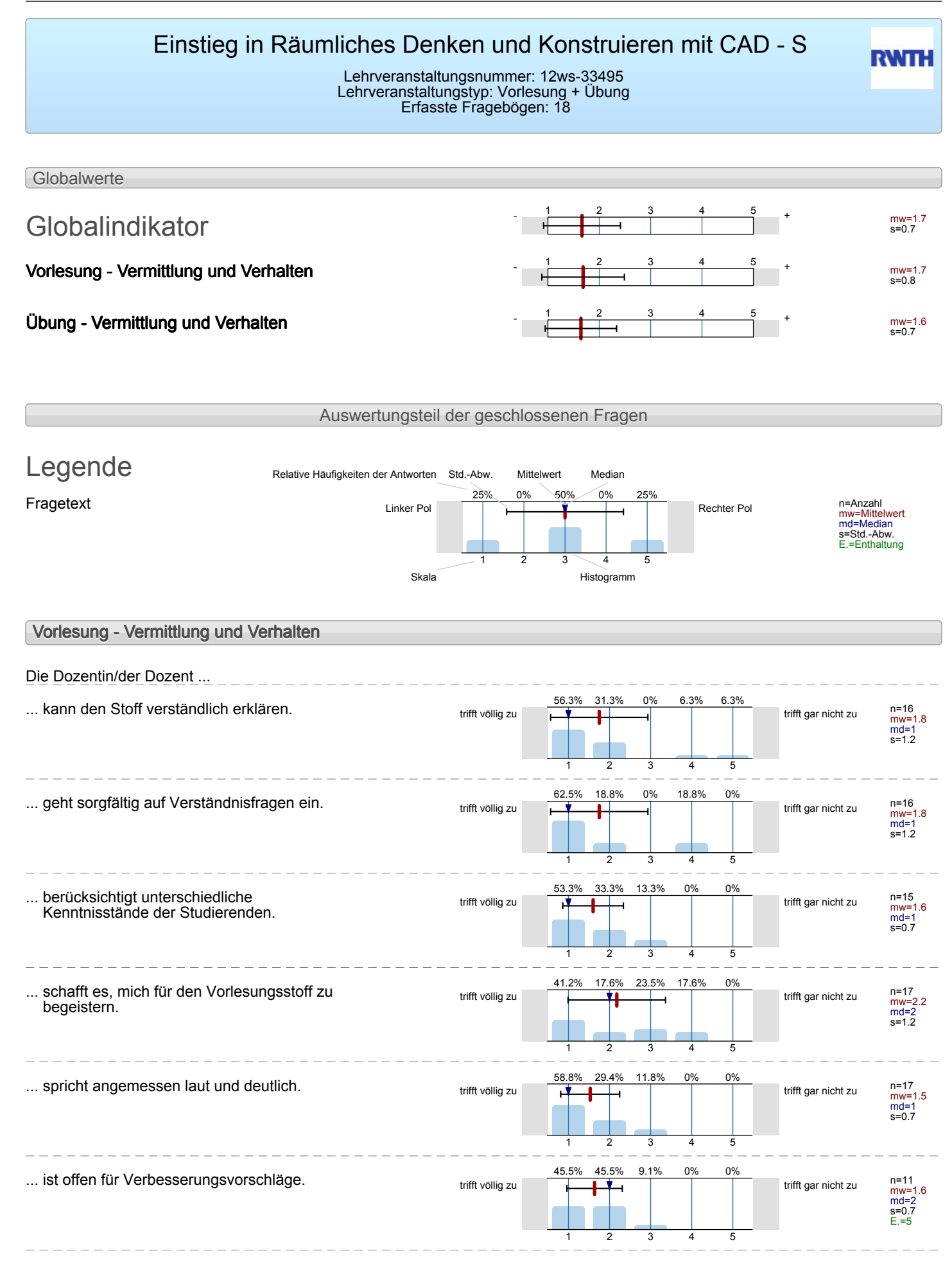

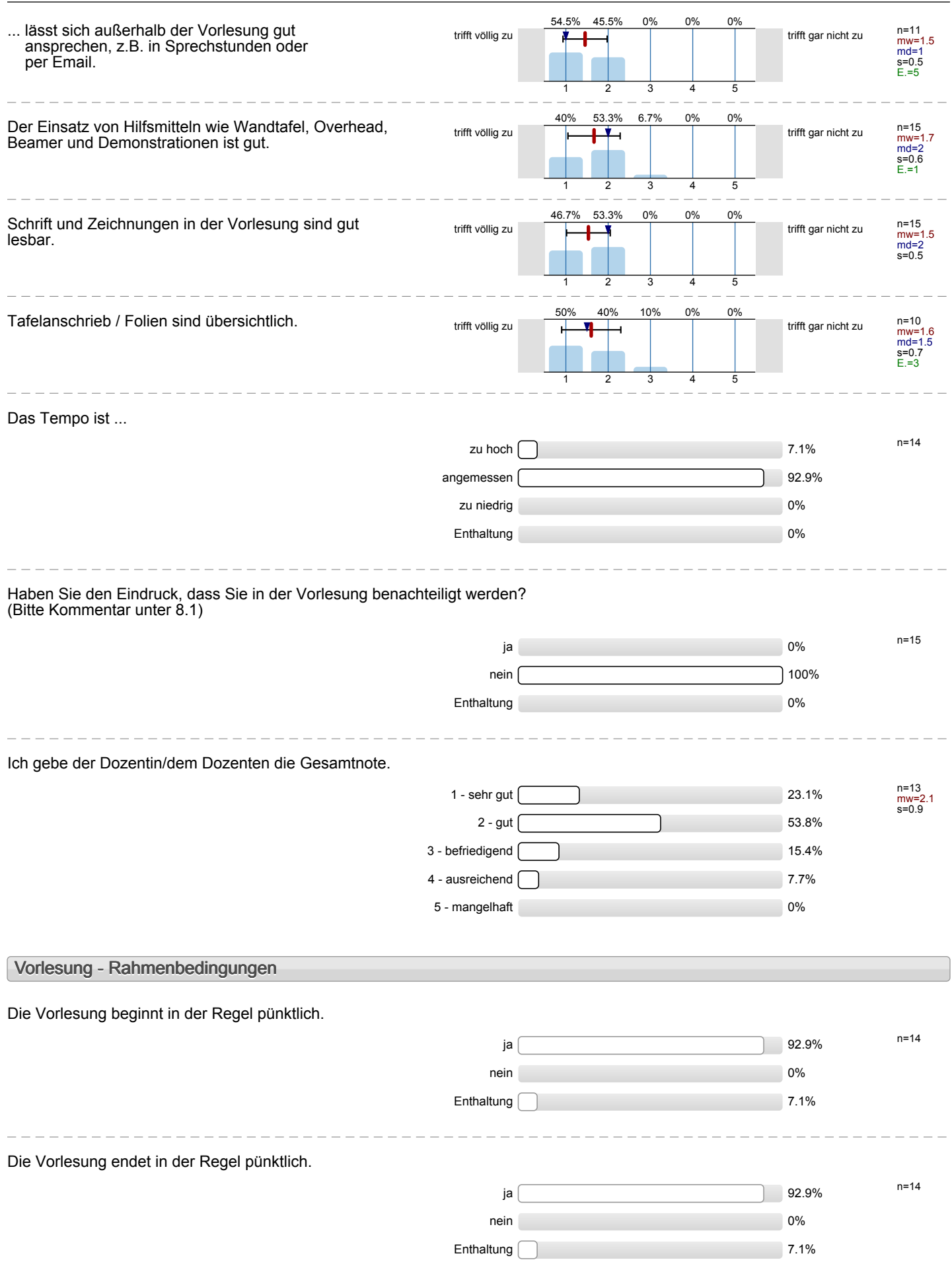

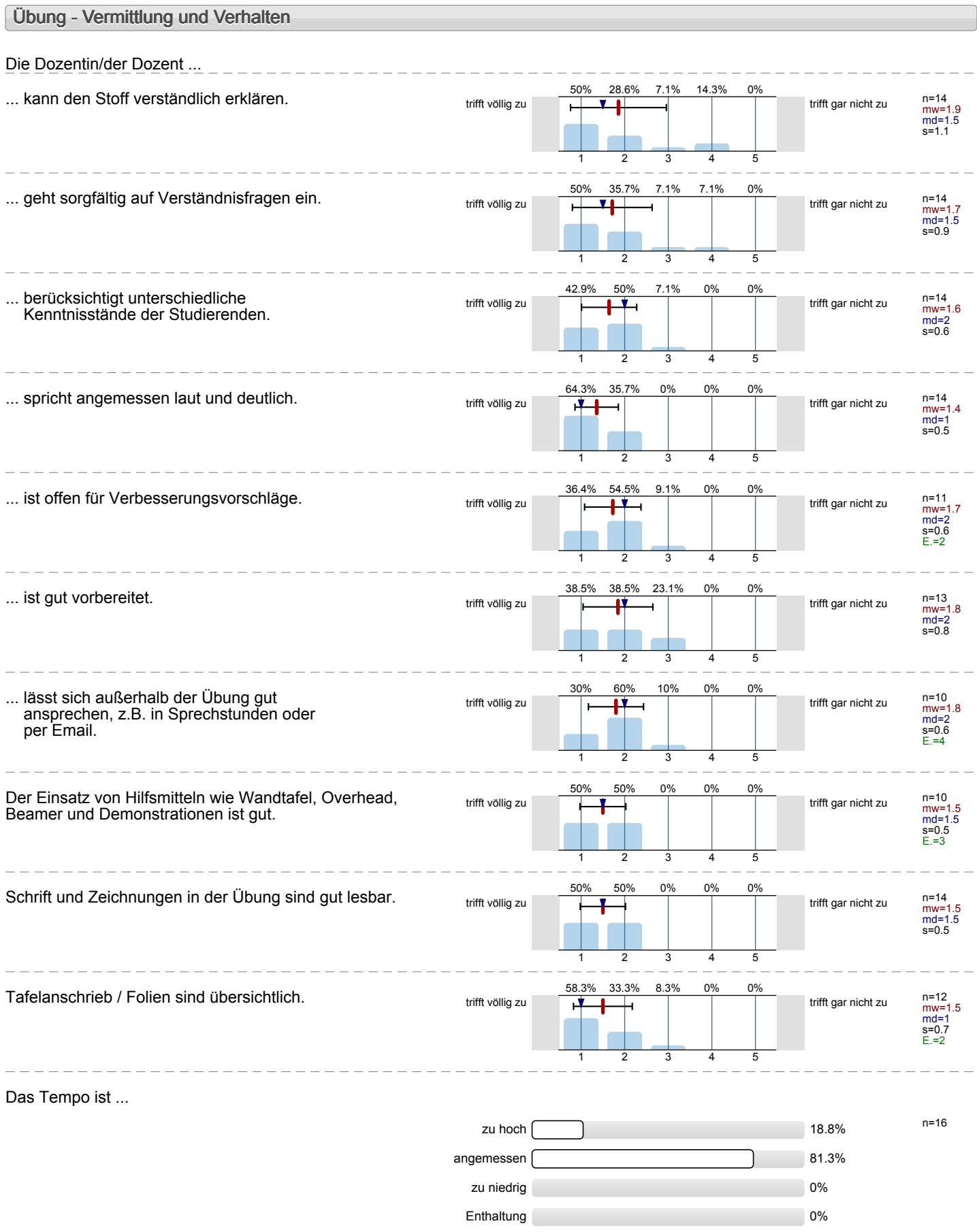

 $\sim$   $-$ 

\_\_\_\_\_\_\_\_\_\_\_\_\_\_\_\_\_\_

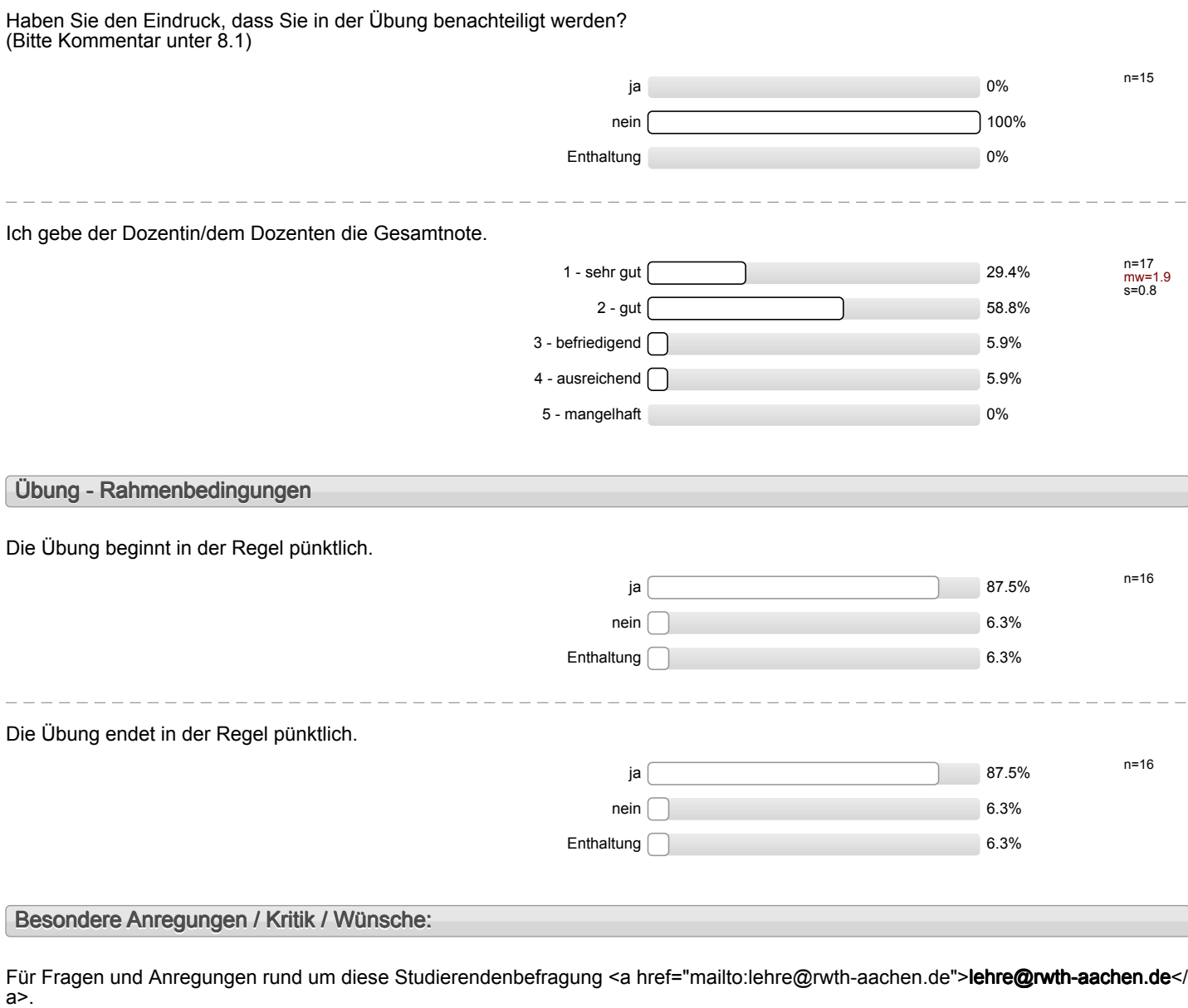

## **Vielen Dank für Ihre Teilnahme an der Befragung!**

## Profillinie

Teilbereich: Mathematik

Titel der Lehrveranstaltung: (Name der Umfrage)

Name der/des Studiendirektor i.H. Dr.-Ing. Dipl.-Päd. Claus Helmut Pütz Einstieg in Räumliches Denken und Konstruieren mit CAD - S (12ws-33495) (Vorlesung + Übung)

### **Vorlesung - Vermittlung und Verhalten**

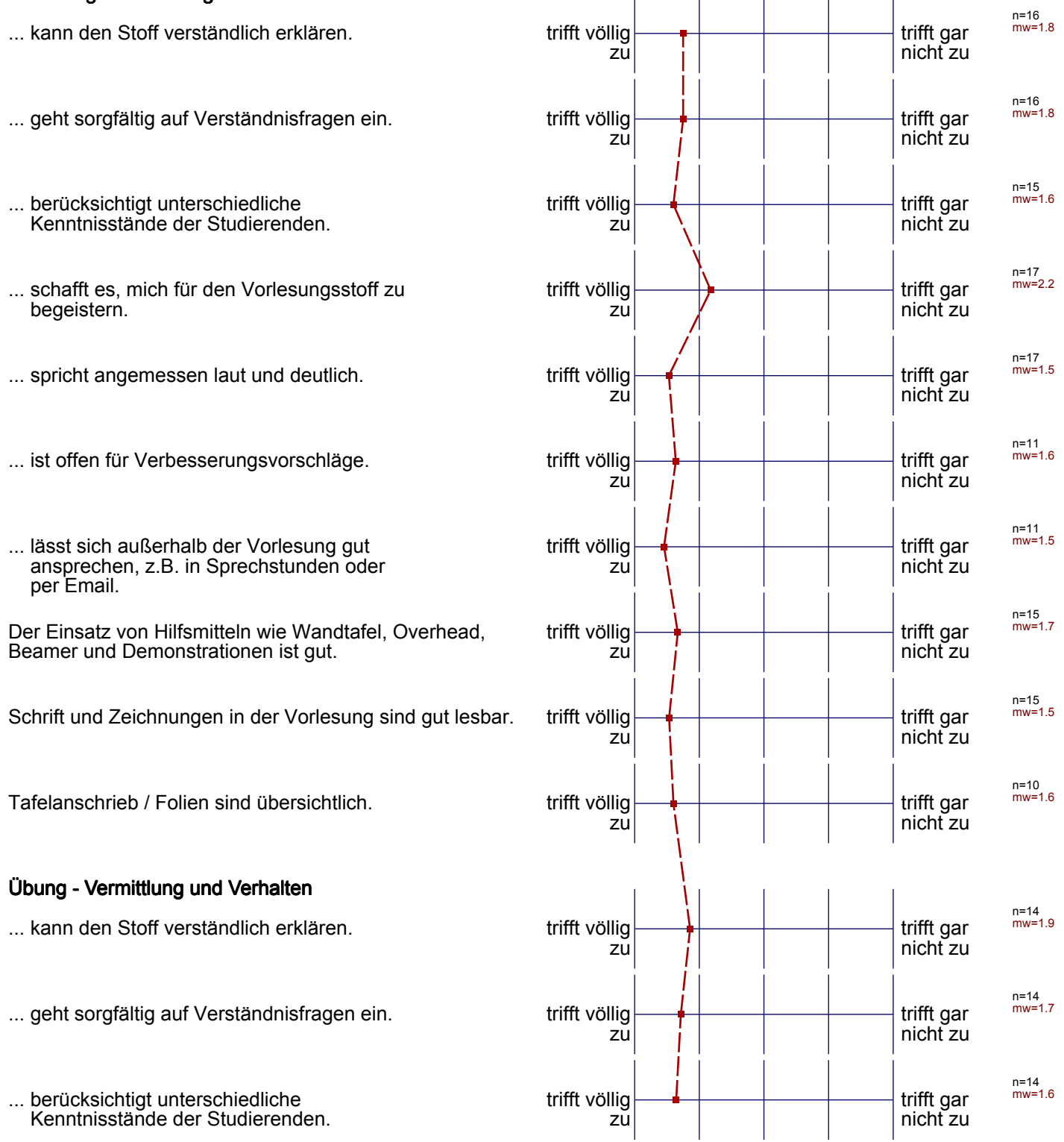

... spricht angemessen laut und deutlich. the trifft völlig

... ist offen für Verbesserungsvorschläge. The trift völlig

... ist gut vorbereitet. The set of the set of the set of the set of the set of the set of the set of the set o

... lässt sich außerhalb der Übung gut ansprechen, z.B. in Sprechstunden oder per Email.

Der Einsatz von Hilfsmitteln wie Wandtafel, Overhead, Beamer und Demonstrationen ist gut.

Schrift und Zeichnungen in der Übung sind gut lesbar. trifft völlig

Tafelanschrieb / Folien sind übersichtlich. trifft völlig

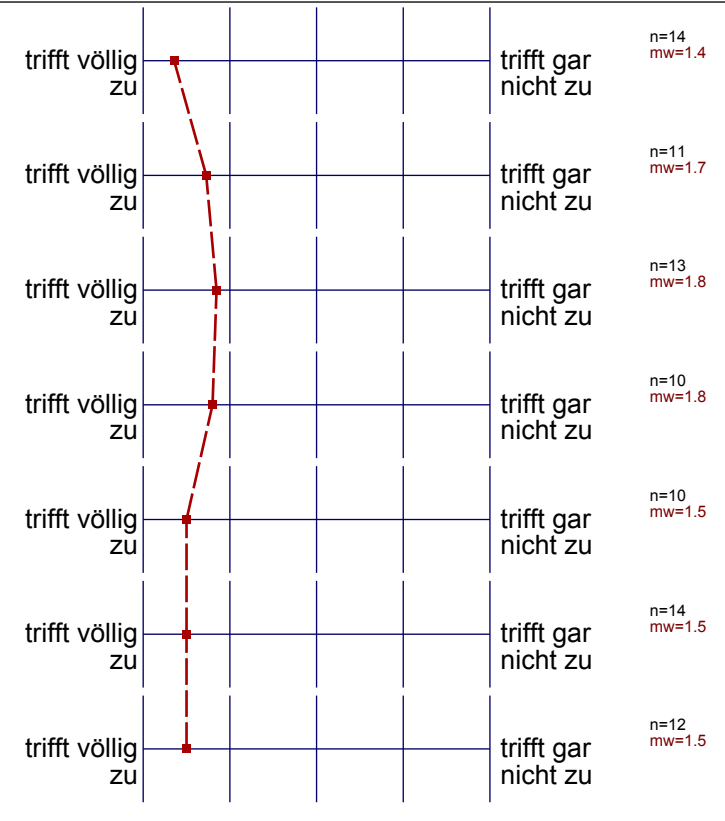

# Profillinie

#### Teilbereich: Mathematik

Ŧ Titel der Lehrveranstaltung: (Name der Umfrage)

\_ \_ \_ \_ \_ \_ \_ .

Name der/des Lehrenden: Studiendirektor i.H. Dr.-Ing. Dipl.-Päd. Claus Helmut Pütz

Einstieg in Räumliches Denken und Konstruieren mit CAD - S (12ws-33495)

**Vorlesung - Vermittlung und Verhalten** 

**Übung - Vermittlung und Verhalten** 

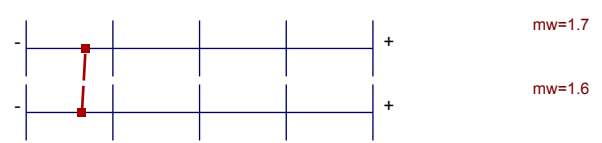

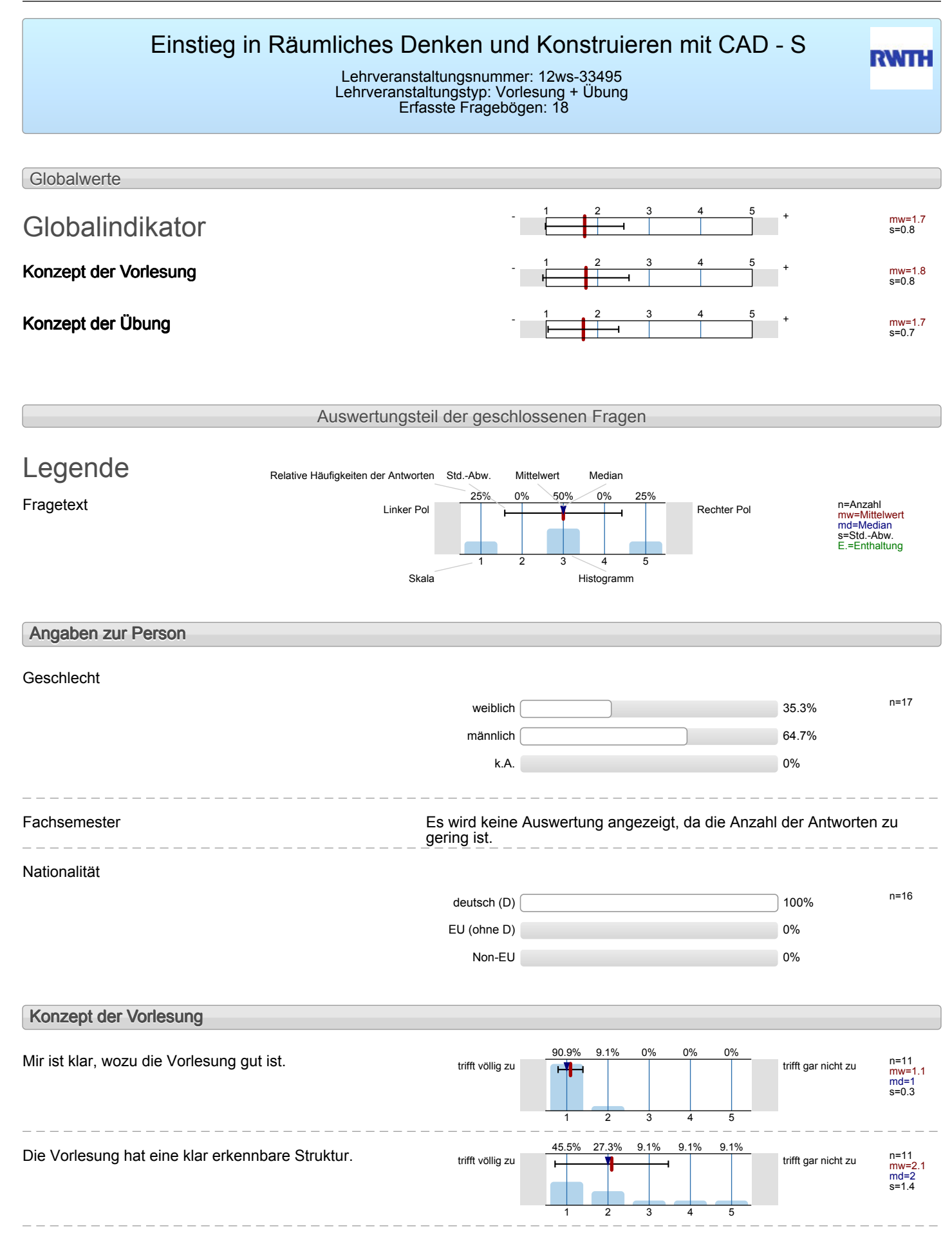

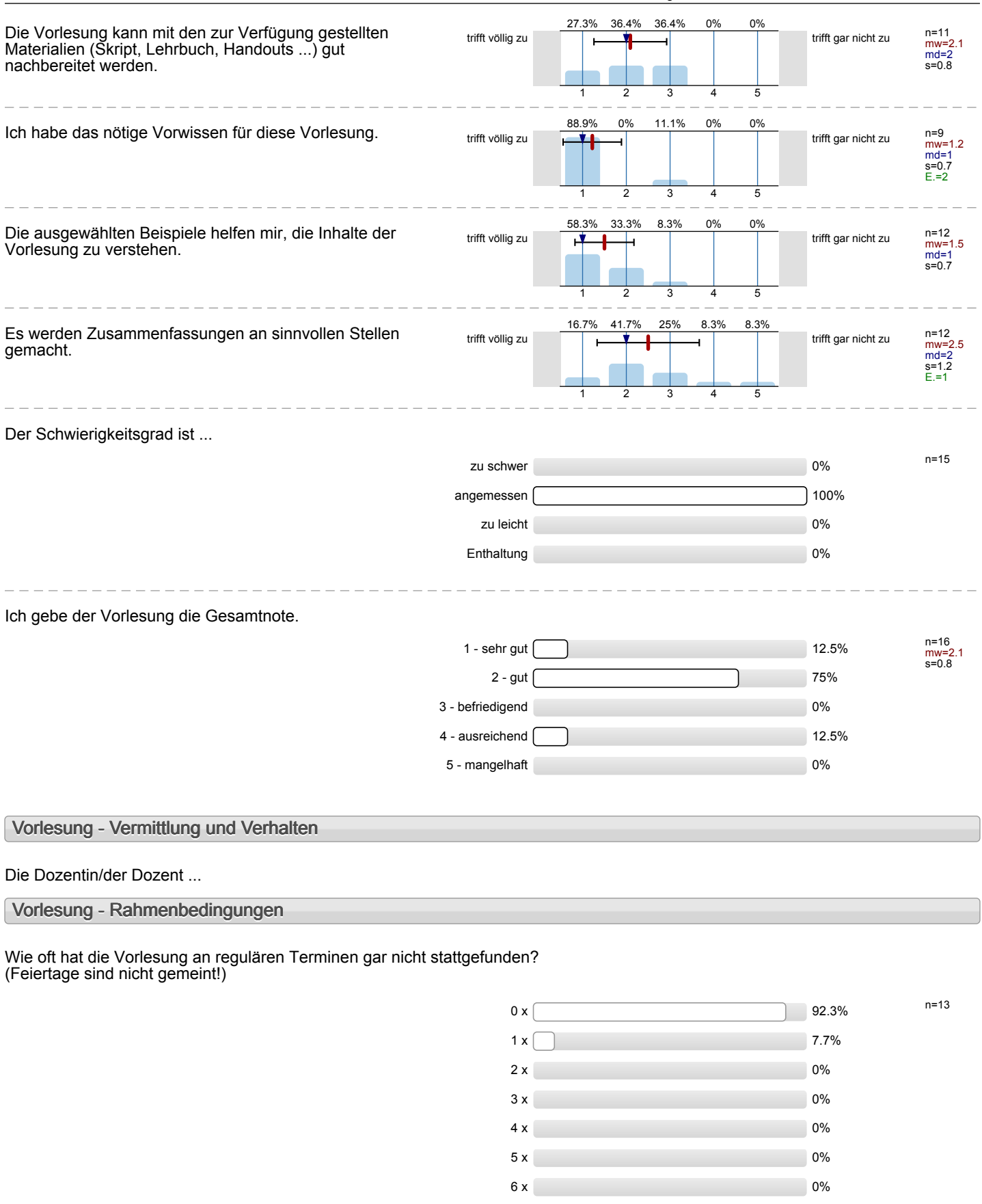

\_\_\_\_\_\_\_\_\_\_\_\_\_\_\_\_\_\_\_\_\_\_\_\_\_\_\_\_\_\_

mehr als  $6 \times 0\%$ 

 $\overline{a}$ 

 $\frac{1}{2}$  = = = = = = = = = = = = =

J. J.  $\overline{\phantom{a}}$ 

 $\frac{1}{2}$ 

**Contract** 

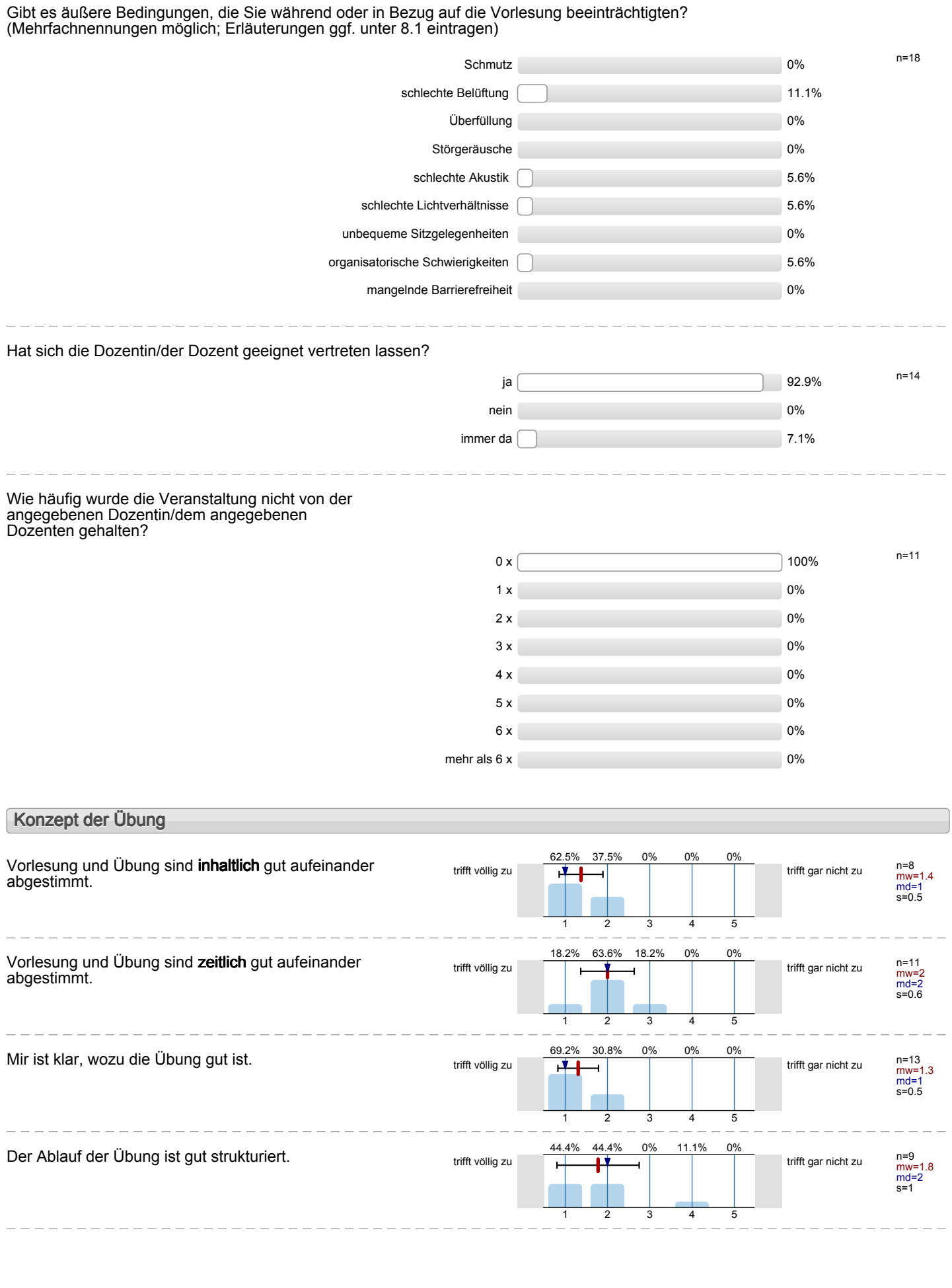

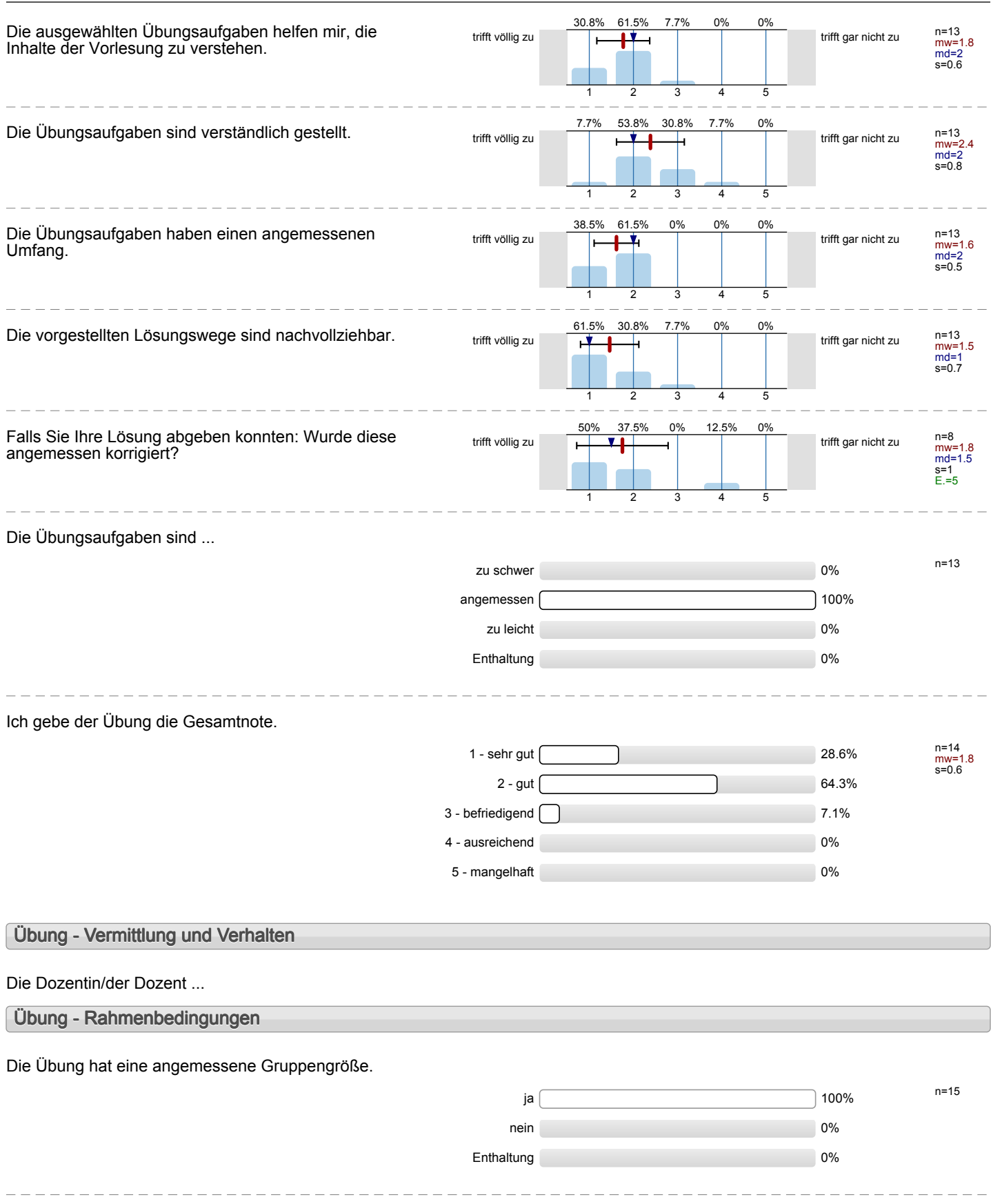

### Wie oft hat die Übung an regulären Terminen gar nicht stattgefunden? (Feiertage sind nicht gemeint!)

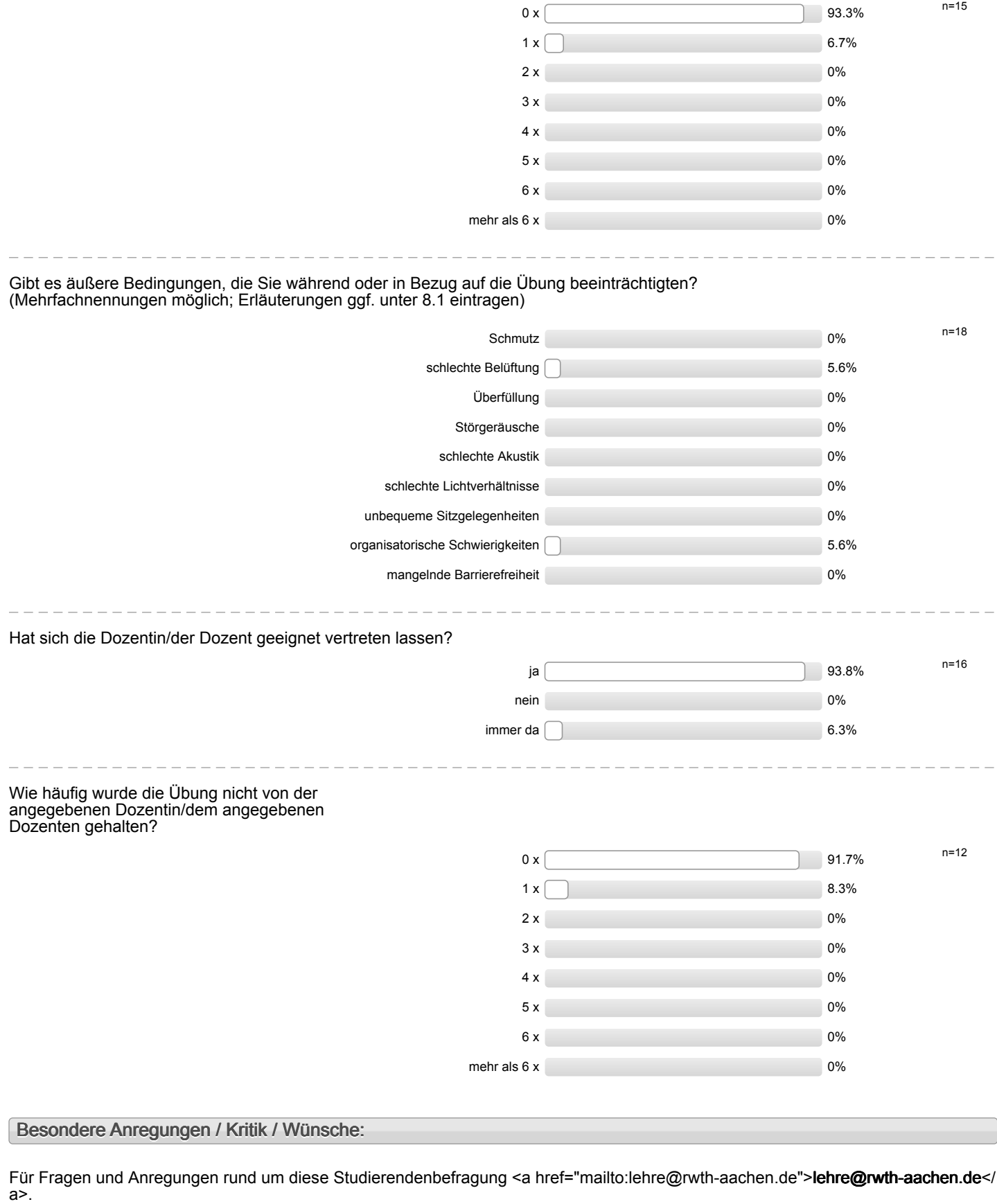

**Vielen Dank für Ihre Teilnahme an der Befragung!**

## Profillinie

Teilbereich: Mathematik

Titel der Lehrveranstaltung: (Name der Umfrage)

Name der/des Studiendirektor i.H. Dr.-Ing. Dipl.-Päd. Claus Helmut Pütz Einstieg in Räumliches Denken und Konstruieren mit CAD - S (12ws-33495) (Vorlesung + Übung)

### **Konzept der Vorlesung**

Mir ist klar, wozu die Vorlesung gut ist. the trift völlig

Die Vorlesung hat eine klar erkennbare Struktur. Trift völlig

Die Vorlesung kann mit den zur Verfügung gestellten Materialien (Skript, Lehrbuch, Handouts ...) gut nachbereitet werden.

Ich habe das nötige Vorwissen für diese Vorlesung. Trifft völlig

Die ausgewählten Beispiele helfen mir, die Inhalte der Vorlesung zu verstehen.

Es werden Zusammenfassungen an sinnvollen Stellen gemacht.

### **Konzept der Übung**

Vorlesung und Übung sind **inhaltlich** gut aufeinander abgestimmt.

Vorlesung und Übung sind **zeitlich** gut aufeinander abgestimmt.

Mir ist klar, wozu die Übung gut ist. trift völlig

Der Ablauf der Übung ist gut strukturiert. Trift völligt völligt verstandet an der antale vidligt vidligt vidlig

Die ausgewählten Übungsaufgaben helfen mir, die Inhalte der Vorlesung zu verstehen.

Die Übungsaufgaben sind verständlich gestellt. välligt völlig

Die Übungsaufgaben haben einen angemessenen Umfang.

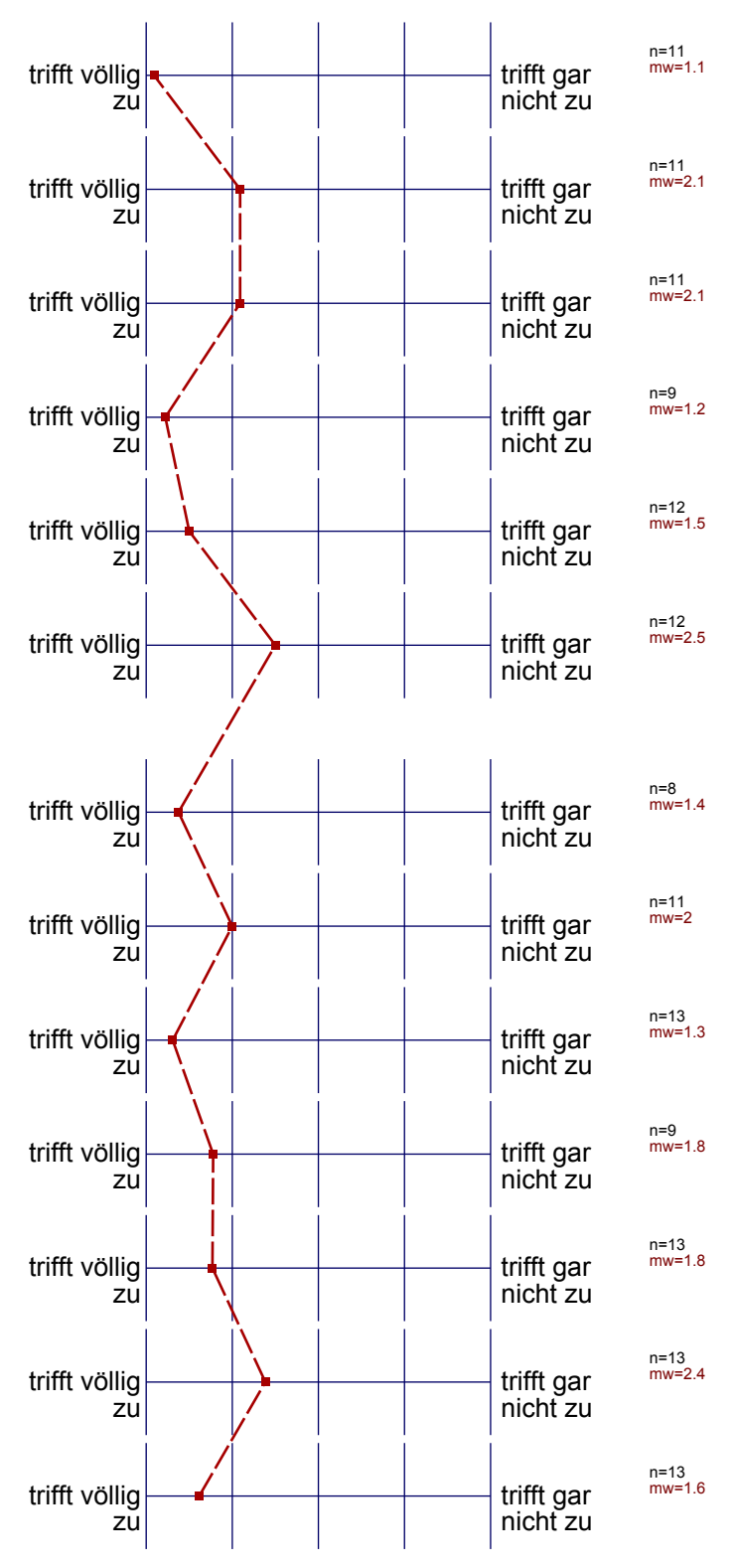

Die vorgestellten Lösungswege sind nachvollziehbar. trifft völlig

Falls Sie Ihre Lösung abgeben konnten: Wurde diese angemessen korrigiert?

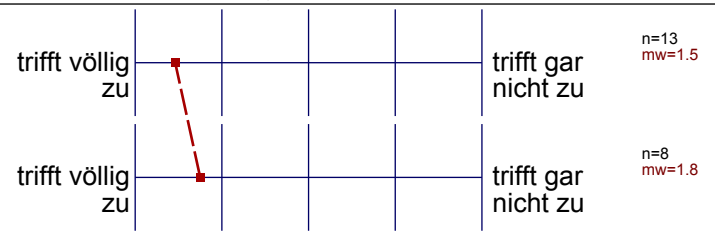

#### Auswertungsteil der offenen Fragen

### **Besondere Anregungen / Kritik / Wünsche:**

Was finden Sie an dieser Veranstaltung besonders gut, was besonders schlecht? Wie kann die Veranstaltung (Präsentation, Medieneinsatz, Ausstattung ...) verbessert werden?

Bitte berücksichtigen Sie, dass durch Ihre handschriftlichen Äußerungen evtl. Rückschlüsse auf Ihre Person möglich sind. Daher sollten Sie Ihre handschriftlichen Kommentare ggf. **in Druckbuchstaben** eintragen. Eintragungen **außerhalb des markierten Feldes** fließen nicht in die Auswertung mit ein.

leh fand die Veranstaltung sehr interessant und inabe viel gelennt, Besonders glefallen<br>hat mir, diass wir jederzeit Pause Mochen kennten, ich bin der Meinung, dass Indin in<br>den eVorlesungen blar sagen sollte, wenn ils nur Ich fand die Veranstaltung sehr interessant und habe viel gelernt. Besonders glefqulen

Alle Gruppersmitghteder scillten das selbe muchen. <u>&p.</u>  $\begin{array}{c|c}\n\hline\n\text{GUPPE 1} \\
\text{GUPBE} \\
\text{Iauft} \\
\end{array}\n\begin{array}{c}\n\hline\n\text{GUPPE 2} \\
\hline\n\text{gcher} \\
\text{Gehen} \\
\end{array}$ De Erklärungen in den Videos komnten etwas strukturierter geordnet bet den.

uber den.<br>Alper dem sollten die "graven Blätte" (Blätter Eu den Übungen) devartig<br>Vonzigiet werden, dass sie auch ohne thijz des Videos bearbeitet<br>Werden können. (BB. • un ein deutige zeich nungen entfernen, oder

Die Veranstaltung war sehr gut und ist feder für jeden technisches Zeichnen interessiert.

Die Filme sollten übersichtliche gestaltet werden. genou wie die Arbeitspapiere!<br>In den Filmen werden durcheinande Dinge erkleint die man gor nicht braucht